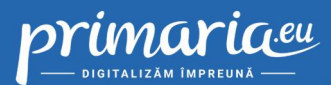

Implementarea serverelor virtuale reprezinta modul prin care institutia beneficiaza de o solutie profesionala privind stocarea datelor si modul de lucru.

## **Imagine**

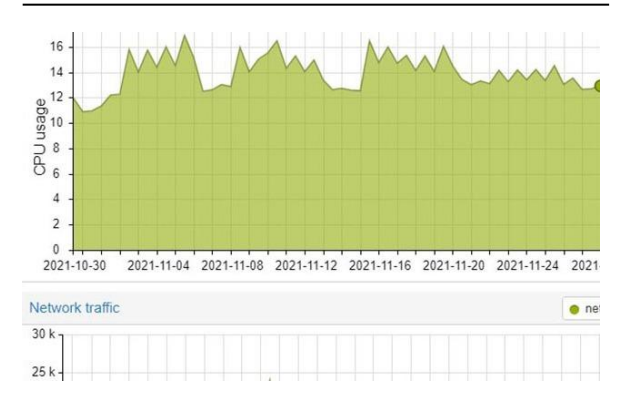

## **Descriere**

Serverele virtuale respecta standardul TIER 2 si redundanta din punct de vedere geografic la 250 km de al doilea centru de date/rack. Compania este partener de peering si detine clasa IP de la RIPE. Se poate rula orice configuratie de Windows si/sau Linux si oferim licente all-in-one in functie de necesitate.

## **Caracteristici**

- **+** planuri de gazduire VPS scalabile;
- **+** reducerea costurilor privind consumul de energie electrica;
- **+** suport tehnic;
- **+** recuperarea rapida a datelor;
- **+** fara costuri privind achizitia de hardware;
- **+** economisire de spatiu in institutie.

## **Functii**

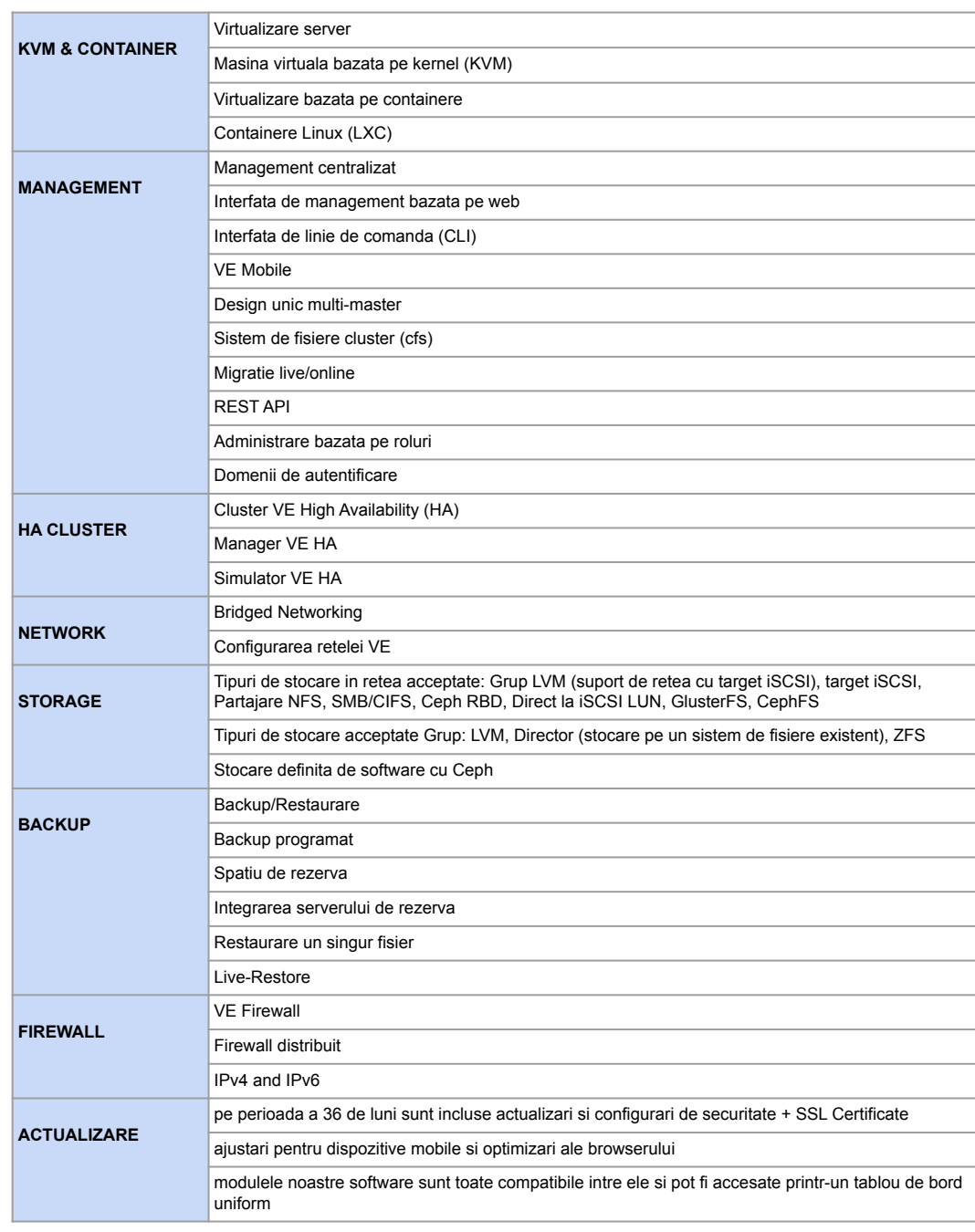